$\widehat{\mathcal{L}}$ i

gnals\Desi

gn\Wiring\10-2183e.dgn

09-DEC-2016 14:15

## NOTE

# (wire signal heads as shown) 4 SECTION FYA PPLT SIGNAL WIRING DETAIL

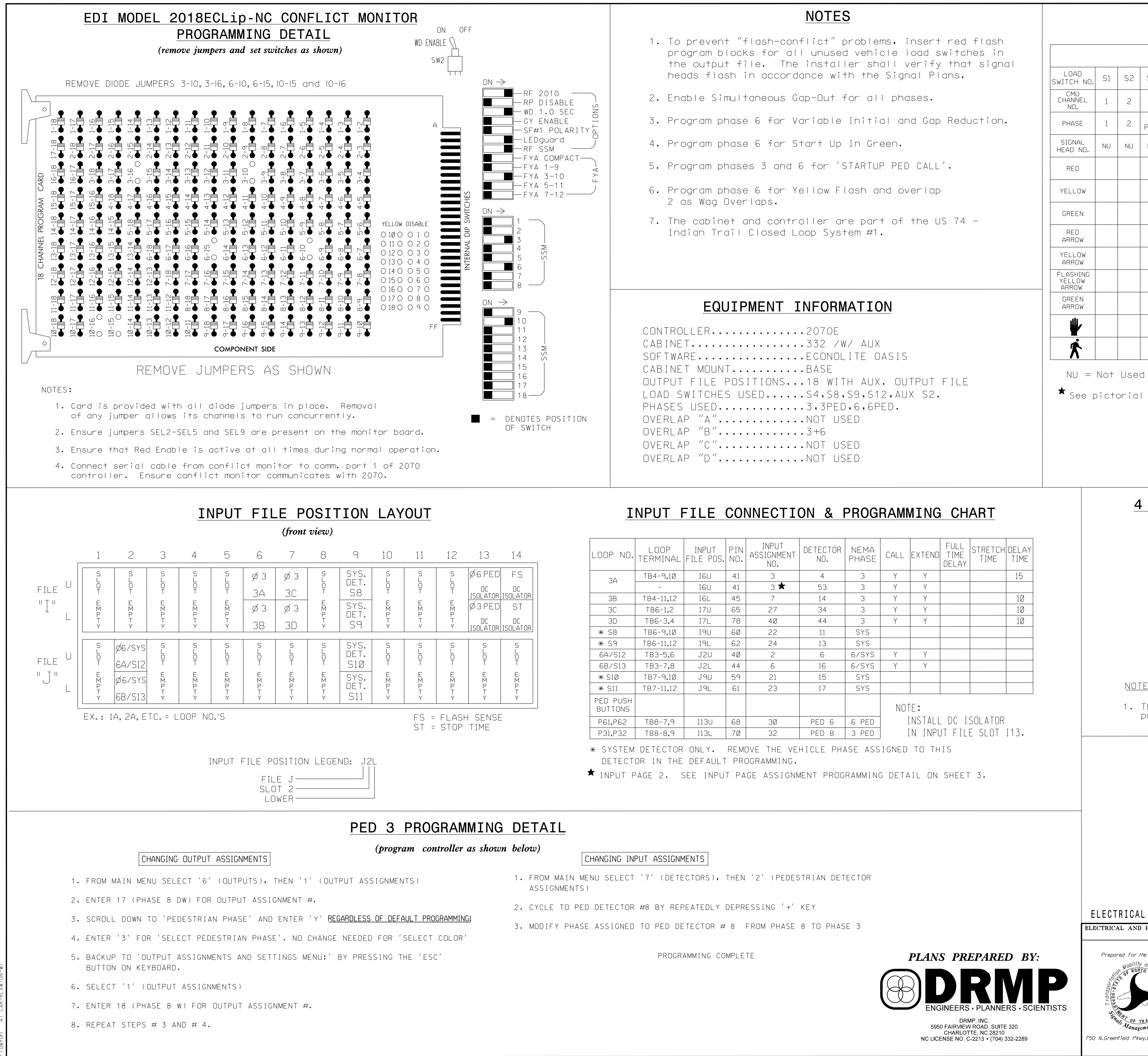

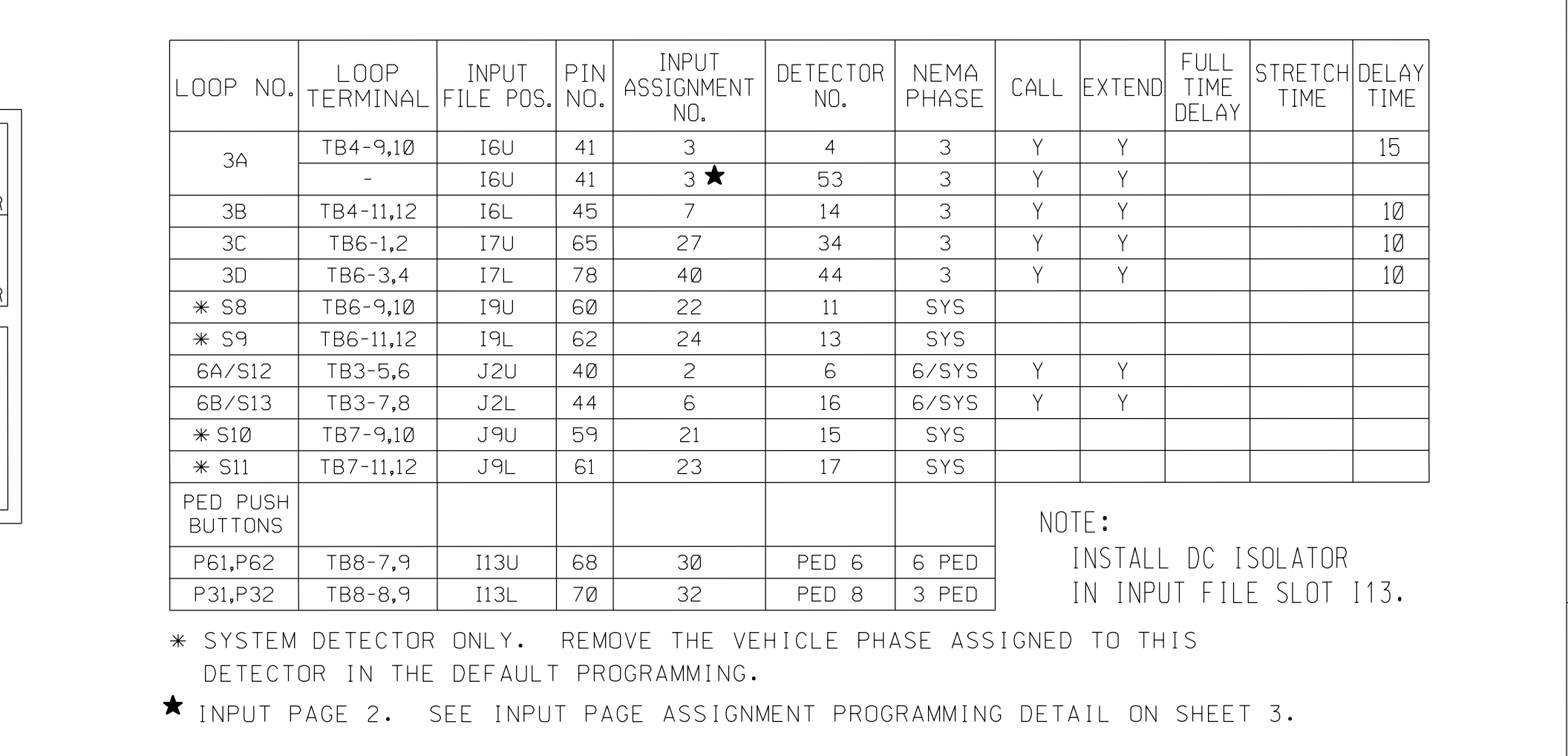

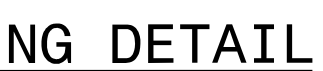

- 
- 
- 

750 N.Gree

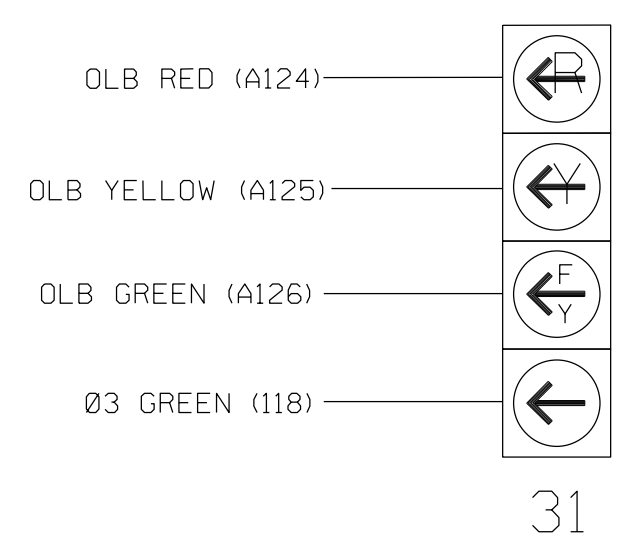

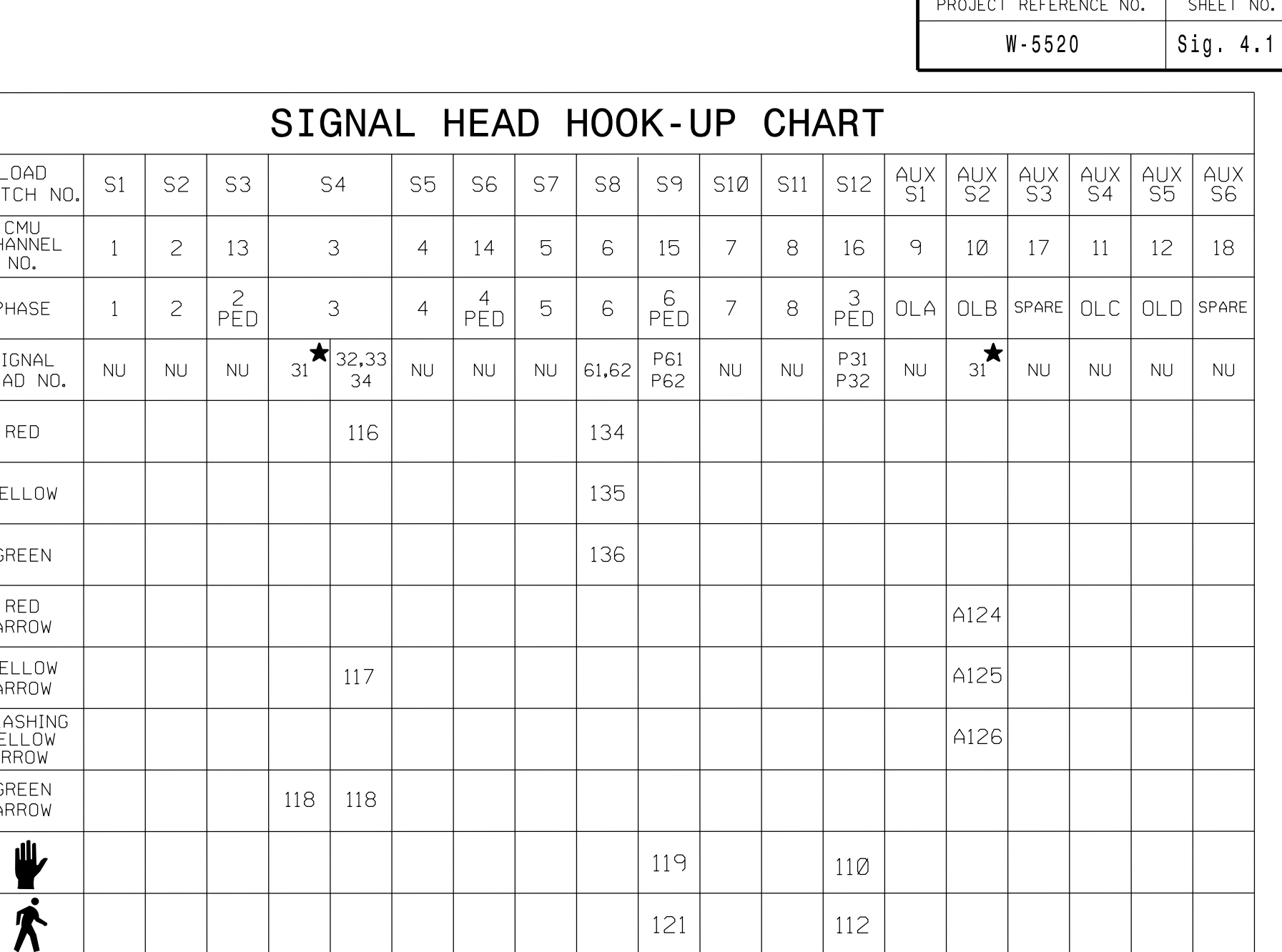

 $\star$  See pictorial of head wiring in detail below.

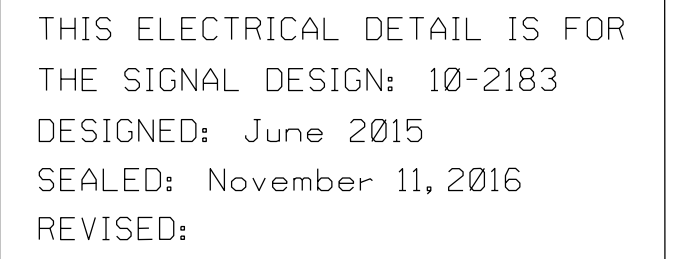

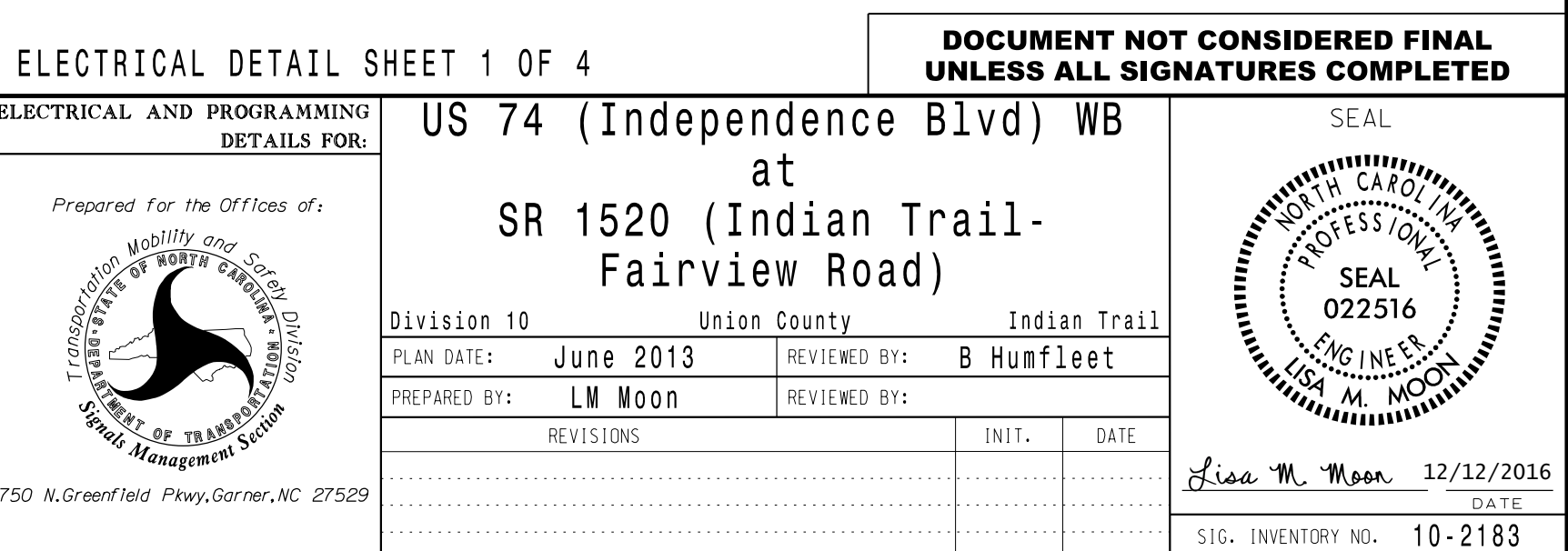

 programming. See sheet 2 for programming instructions. 1. The sequence display for this signal requires special logic

N:\*ICTF1